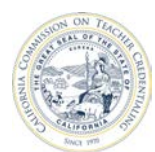

California Commission on Teacher Credentialing **Accreditation Data System** 

## How to Unlock a Report Submitted to the Unit Head

Individuals who are registered and have an Accrediation Data System (ADS) account may be assigned with a permission to create program decks, enter data, as well as, save, print and submit program reports. All ADS assigned users may submit reports to the Unit Head. However, only the Unit Head and Program Delegate may edit or unlock a submitted report.

For detailed information about ADS users, please refer to the "ADS Users" on the Accreditation Data System webpage.

- **It is highly recommended that all completed reports are printed before submitting to the Unit Head and the Commission.**
- **A report submitted to the Unit Head may be unlocked by the Unit Head or Program Delegate.**
- **A report submitted to the Commission may be unlocked by the Commission per the Unit Head's request.**

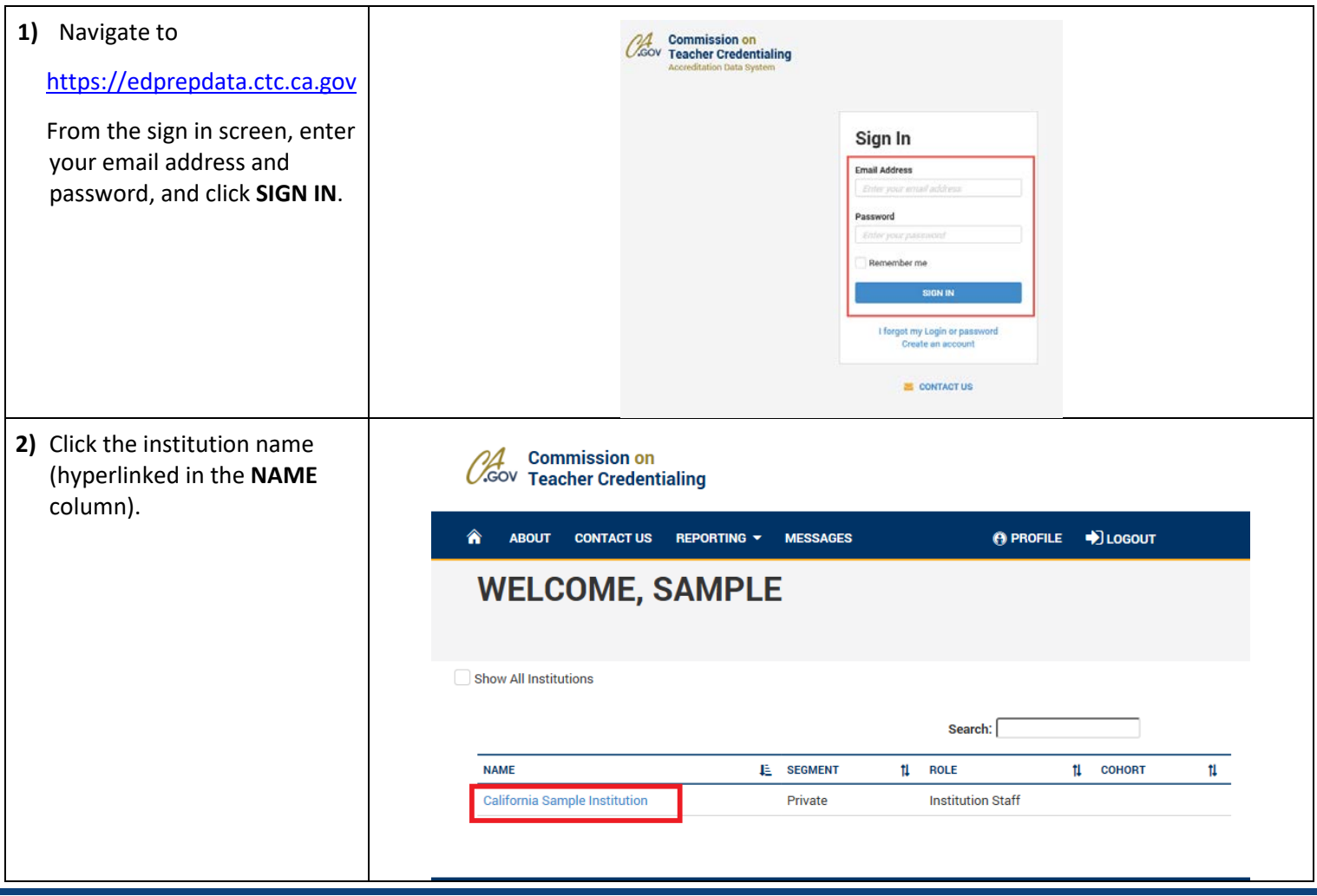

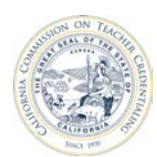

California Commission on Teacher Credentialing Accreditation Data System

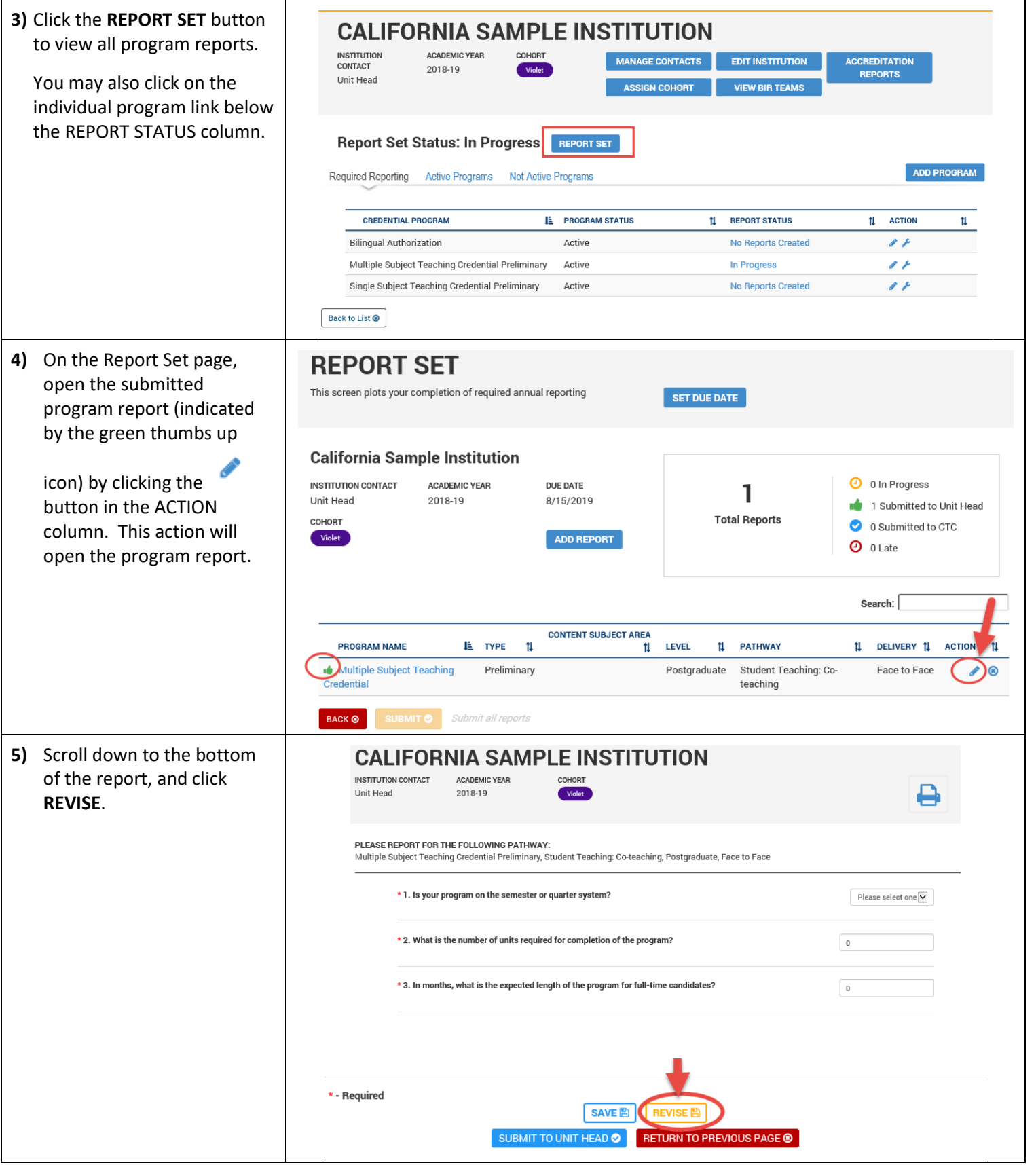

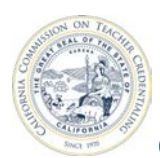

## California Commission on Teacher Credentialing **Accreditation Data System**

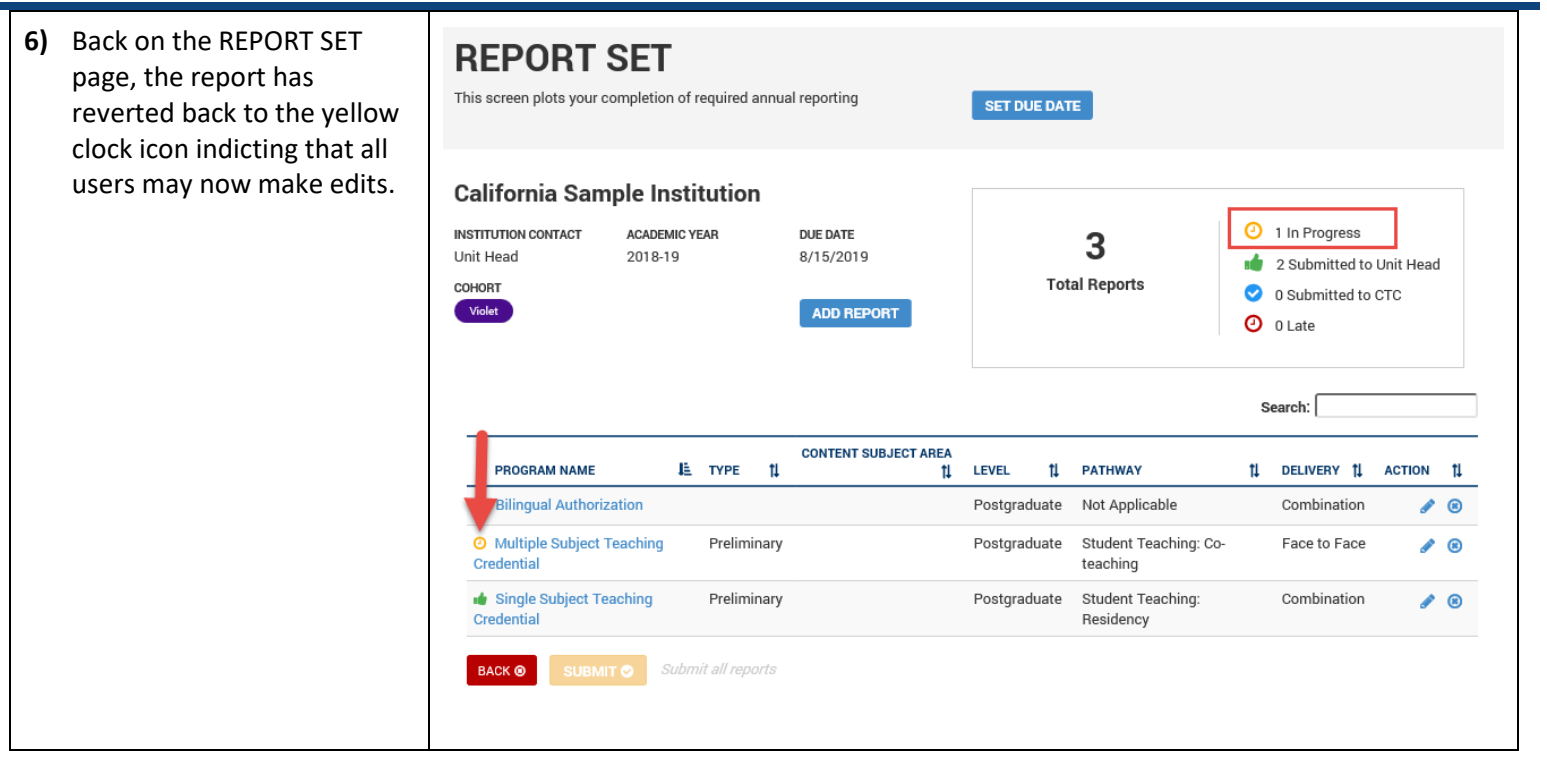